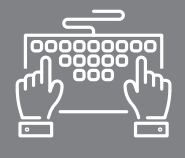

# MAÎTRISER LES OUTILS INFORMATIQUES

FORMATION COURTE - BUREAUTIQUE

collaborateur, le logiciel Word est incontournable pour le suivi administratif quotidien de votre entreprise. Ce logiciel de traitement de texte propose une large palette d'outils permettant tous types de mises en pages de documents. La plus-value de cette formation est la certification PCIE (optionnelle), standard international d'évaluation des compétences de base en informatique, qui vous permettra de valoriser votre CV et votre parcours professionnel.

Que vous soyez chef d'entreprise, salarié ou conjoint

### **OBJECTIFS**

- → Acquérir les bases pour créer et mettre en forme des documents simples sur Word
- → Utiliser les fonctions de base de Word pour être capable de travailler en autonomie

WORD INITIATION

Savoir utiliser l'environnement Windows

### PUBLIC

Chef d'entreprise artisanale Conjoint collaborateur Salarié Toute personne, autodidacte ou débutante, souhaitant acquérir les bases du logiciel Word

### DURÉE

2 jours : 14 heures

### INTERVENANT

Formateur Consultant expert en Bureautique et Informatique, ayant une grande connaissance du milieu de l'artisanat

### PRÉREQUIS NOTES ET LIEUX

CMA Schiltigheim : nous consulter CMA Mulhouse : nous consulter

### TARIF

490 € \* pour les chefs d'entreprise (\*prise en charge par le Conseil de la Formation de la CRMA Grand Est sous réserve de budget disponible) 322 € \* pour les salariés (\*prise en charge totale ou partielle par les OPCO) Supplément examen optionnel PCIE : 95 € Se renseigner auprès de nos conseillères en formation

### CONTACTS

Conseillères en formation :

- **→ BAS-RHIN** Angélique DIEUAIDE 03 88 19 79 18 infofc67@cm-alsace.fr
- $\rightarrow$  **HAUT-RHIN** Agnès LUSTENBERGER 03 89 20 84 55 infofc68@cm-alsace.fr

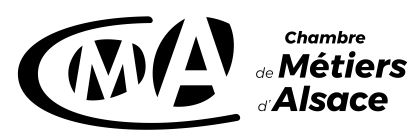

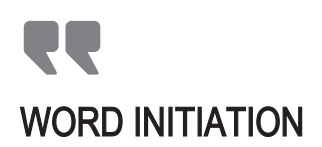

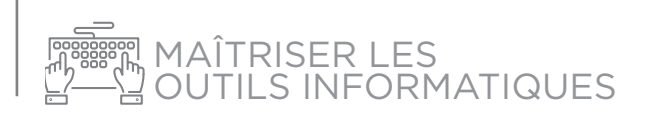

### PROGRAMME

### **JOUR 1**

- **1. Environnement** Word **:**
- présentation du traitement de texte
- démarrer et quitter Word
- formes du pointeur de la souris
- fenêtre de Word
- barre de titre, barre de menus, barre d'outils, barre d'état, règle
- document
- paramétrages ; modes d'affichages
- **2.** Saisie **:**
- caractères non imprimables
- saisir au kilomètre et corriger du texte ; utiliser le correcteur de grammaire et d'orthographe
- annuler une ou plusieurs actions
- déplacements dans le texte ; sélections ; déplacer et copier du texte ; insérer des caractères spéciaux
- recherche et remplacement

#### 3. Sauvegarde :

- enregistrer un document
- ouvrir et fermer un document
- créer un nouveau document

#### **JOUR 2**

- 4. Présenter le texte :
- polices et attributs ; alignements, retraits et espacements ; puces et numéros ; tabulations ; bordures et trames de fond
- répéter la dernière action
- reproduire une présentation
- 5. Mettre en page le document :
- aperçu avant impression ; sauts de page ; marges ; orientation de la page ; en-têtes et pieds de page
- impression du document

### 6. Tableaux :

- créer ou dessiner un tableau
- insérer des lignes et des colonnes
- modifier la largeur de colonne et la hauteur de ligne
- saisir dans un tableau et le mettre en forme
- fusionner et scinder des lignes ou colonnes

# MÉTHODES PÉDAGOGIQUES

### Formation en présentiel

Concret et boîte à outils sont les maîtres mots

Alternance d'apports théoriques et d'exercices pratiques en lien avec l'environnement professionnel des participants Conditions d'apprentissage privilégiées : une personne par poste informatique

Remise d'un livret récapitulant toutes les notions abordées pendant la formation

## ÉVALUATION

Cette formation peut être sanctionnée par la certification PCIE (Passeport de Compétences Informatique Européen), qui certifie un niveau de compétence informatique. L'examen est réussi à partir de 75% de bonnes réponses au test

Remise d'une attestation de passage d'examen

Remise d'une attestation individuelle de formation

Questionnaire de satisfaction en fin de stage

## **www.cm-alsace.fr**

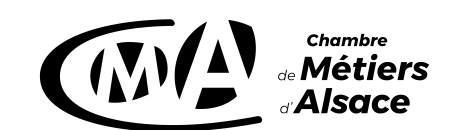